### **BAB III**

# **PENYAJIAN DATA**

#### **A. Deskripsi Umum Objek Penelitian**

1. Latar Belakang Sejarah Pondok

Pondok Pesantren Mathlabul Ulum (PPMU) terletak didesa Jambu Kecamatan Lenteng Kabupaten Sumenep - Madura sekitar 8 Km dari kota Kabupaten Sumenep dan 2 Km dari kantor kecamatan Lenteng. Di sanalah Pondok Pesantren Mathlabul Ulum berada, yang mempunyai 329 santri terdiri dari 154 santri laki-laki dan 175 santri perempuan dari lembaga Ma"had Mu"allimien Al-Islami, Madrasah Tsanawiyah Al-Amien dan Madrasah Aliyah Al-Amien yang mukim. Mereka berasal dari berbagai desa dan kepulauan yang adadi kabupaten Sumenep dan sekitarnya.

Pondok Pesantren Mathlabul Ulum Jambu Lenteng Sumenep Madura adalah sebuah lembaga pendidikan Islam yang dirintis oleh Kyai Hj. Mohammad Taufiqurrahman FM, pada tahun 1979 yang dimulai dengan Madrasah Diniyah. Setelah mendapat respon positif dari masyarakat maka Pondok Pesantren Mathlabul Ulum merintis beberapa lembaga antara lain: MMI (Ma"had Mu"allimienAl-Islami), MTs Al-Amien, MA Al- Amien. Walaupun didalamnya terdapat beberapa lembaga pendidikan, komunitas santri secara keseluruhan berada dalam satu sistem Pondok Pesantren mathlabul Ulum dan dibawah satu pimpinan yang disebut Kyai.

Sistem pendidikan dan pengajaran diPondok Pesantren Mathlabul Ulum berlangsung selama 24 jam, bahasa Arab dan bahasa Inggris merupakan bahasa komunikasi santri-santriwati sehari-hari baik dikelas maupun diluar kelas khususnya bagi mereka yang bermukim baik dari MTs, MA dan MMI. Segala kegiatan pesantren bertujuan untuk menumbuhkan jiwa keikhlasan, kesederhanaan, persaudaraan (*ukhuwahislamiyah*), kemandirian dan kebebasan di kalangan peserta didik atau santri sehingga mampu membentuk pribadi yang beriman sempurna, berilmu luas dan beramal sejati.

Upaya pendidikan berjalan sesuai tujuannya maka Pondok Pesantren Mathlabul Ulum mempunyai misi yaitu mendidik dan mempersiapkan sumber daya manusia muslim yang berkualitas (*khairaummah*), mendidikdan mempersiapkan kader-kader ulama, du"at atau pemimpin umat(*mundzirul kaum*).

2. Visi dan Misi Pesantren

Visi Pondok Pesantren Mathlabul Ulum yaitu menjadi Pondok Pesantren yangv mampu mendidik, membina dan mengelola, dalam rangka dakwah islamiah sebagai kelanjutan risalah Rasulullah. Sedangkan misinya yaitu mendidik dan menciptakan sumber daya manusia muslim yang berkualitas. Membentuk dan menciptakan kaderkader ulama", du"at atau pemimpin umat. Dan menyelenggarakan pendidikan yang bertumpu pada nilai-nilai keislaman sehingga menghasilkan alumni yang memiliki tanggung jawab terhadap agama, masyarakat dan bangsa.

3. Panca Jiwa, Motto dan Nilai-nilai Dasar Pesantren

Panca Jiwa Pondok Pesantren Mathlabul Ulum yaitu berdasarkan; (a) Keikhlasan, (b) Kesederhanaan, (c) Ukhuwah Islamiyah, (d) Kemandirian, (e) Kebebasan. Motto Pondok Pesantren Mathlabul Ulum yaitu: (a) Beriman Sempurna, (b) Berilmu Luas, (c) Beramal Sejati. Dan nilai-nilai dasar pesantren yaitu: (a) Keislaman, (b) Keindonesiaan, (c) Kepesantrenan, (d) Kejuangan.

# **B. Tahap Penyajian Data**

Setelah mendapat izin dari Pimpinan Pondok, kemudian peneliti melakukan penyebaran angket, penelitian dilakukan dengan menyebar angket pada sebagian santri kelas IV MMI/MMAI sebanyak 38 santri dan santriwati.

Data yang diperoleh dari hasil angket yang terdiri dari 10 pertanyaan tentang bimbingan konseling islam dan displin. Berdasrkan hasil angket, maka masing-masing jawaban mempunyai skor yaitu sebagai berikut:

 $1 = Iya$ 

 $2 =$ Tidak

 $3 = Biasa saja$ 

 $4 = biasa$ 

### **C. Tahap Pelaksanaan**

Dalam tahap pelaksanaan penelitian ini terdapat dua proses dilakukan oleh peneliti diantaranya yaitu :

1. Proses penelitian

Dalam proses penelitian ini hal-hal yang dilakukan oleh peneliti yaitu diantaranya, yakni peneliti meminta izin kepada pimpinan pondok pesantran Mathlabul Ulum untuk melakukan penelitian di pondok Mathlabul Ulum untuk melakukan penelitian, kemudia setelah mendapatkan izin penelitian peneliti melakukan perkenalan kepada para santri, kemudian memberikan angket kepada para santri yang mana disiplin meraka menurun.

Kemudian setelah mendapatkan izin dari pihak pimpinan pondok maka kemudian peneliti memberikan angket kepada para santri dan menjelaskan maksud dan tujuan memberikan angket (pre-test) angket yang diberikan ini yaitu angket pre test, dan juga peneliti menjelaskan kepada para santri kelas IV MMI/MMAI tersebut untuk mengetahui bagaimana cara untuk mengisi angket tersebut dan juga menjelaskan kepada para santri kelas IV MMI/MMAI bahwa pemberian angket ini hanya ingin mengetahui seberapa besar tingkat displin santri kelas IV MMI/MMAI .

Setelah memberikan angket yang pertama, maka peneliti memberikan angket yang kedua yaitu post test angket ini guna untuk mengetahui apakah ada pengaruh bimbingan konseling islam Kyai Taufiqurrahman FM damal meningkatkan disiplin santri di pondok pesantren Mathlabul Ulum Jambu Lenteng Sumenep.

2. Proses treatment

Pada proses ini peneliti melakukan penilaian terhadap angket yang diberikan diawal dan setelah melakukan penilaian kemudian peneliti memberikan pemahaman tentang pengertian disiplin, dampak yang akan terjadi dan juga beberapa solusi agar displin lagi yaitu:

- a. Pengertian displin
- b. Gejala-gejala tidak disiplin
- c. Dampak terjadinya ketidak disiplinan
- d. Solusi untuk meningkatkan disiplin

Setelah itu peneliti memberikan motivasi dan pemahaman kepada para santri bahwa disiplin itu sangatlah penting bagi kehidupan kita sehari-hari. Bagaimana mau menjadi seorang yang sukses kalau kita sendiri tak bisa displin. Setelah selesai memberikan konseling maka peneliti memberikan angket lagi (post test) yang berguna untuk mengetahui apakah ada pengaruh bimbingan konseling islam Kyai Taufiqurrahman FM dalam meningkatkan disiplin santri di pondok pesantren Mathlabul Ulum Jambu Lenteng Sumenep.

Angket yang diberikan kepada responden setelah melakukan konseling sama dengan angket yang diberikan sebelum melakukan konsdeling, angket ini berguna untuk meningkatkan displin santri di pondok pesantren Mathlabul Ulum Jambu Lenteng Sumenep.

# **D. Deskripsi Hasil Penelitian**

**1.** Bimbingan konseling islam guna untuk meningkatkan disiplin santri

Angket diberikan kepada para santri kelas IV MMI/MMAI dengan sampel 38 orang santri. Angket ini di buat untuk mengetahui tingkat disiplin santri di Pesantren tersebut. Dalam pertanyaan angket disertakan pilihan jawaban alternative yang sudah ada, agar mempermudah bagi responden untuk memberikan jawaban yang relevan terhadap pokok-pokok masalah yang dibahas.

Disini peneliti akan mencantumkan nama-nama responden yaitu 76 santri dan juga menjadi responden melalui angket dalam penelitian ini. Jumlah responden dalam penelitian ini adalah sebagai berikut:

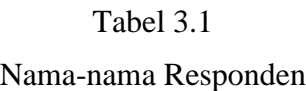

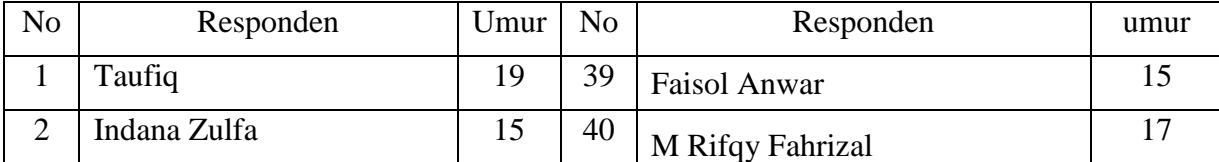

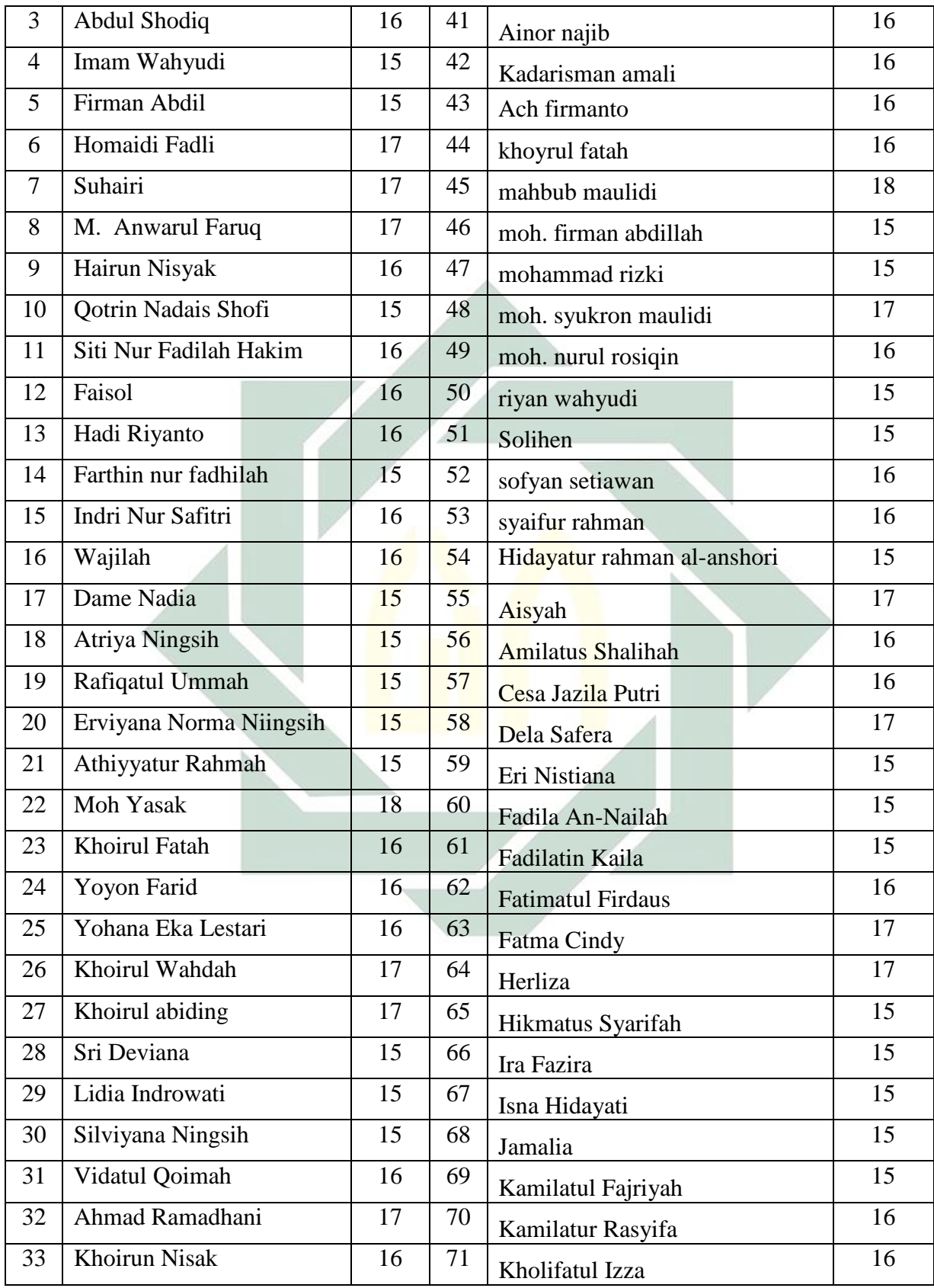

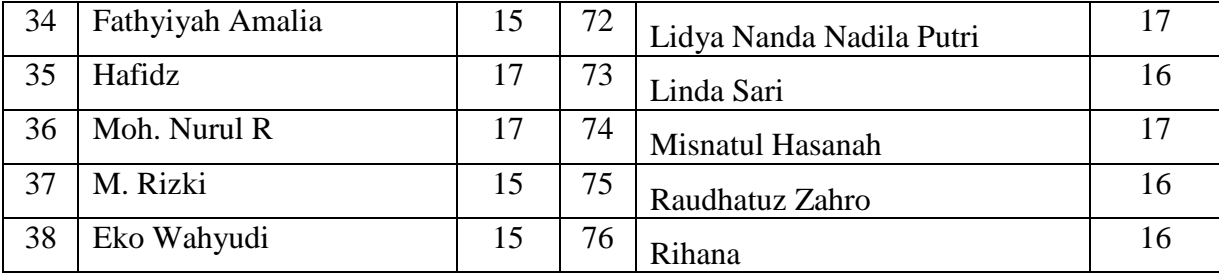

## 2. Meningkatkan disiplin santri

Untuk mengetahui tingkat kedisiplinan santri adalah sebagai berikut:

1. Data yang diperoleh dari hasil angket

Data yang disajikan disini adalah rata-rata hasil angket yang telah disebarkan kepada apara santri IV MMI/MMAI yang menjadi responden yaitu 76 orang santri dengan jumlah pertanyaan 20 item. Yang mana 20 item angket sebelum melakukan konseling dan 20 item angket sesudah melakukan bimbingan konseling guna untuk meningkatkan displin santri.

Setelah dilakukan uji coba (pre test) pada santri kelas IV MMI/MMAI peneliti kemudian melakukan pengambilan data penelitian.

Langkah selanjutnya dilakukan uji validitas dan rehabilitas item disiplin santri dengan menggunakan bantuan computer program *statistical package for social science (SPSS) versi 16 for window*.

Adapun uji validitas dan rehabilitas adalah sebagai berikut:

1. Uji validitas data

Uji validitas adalah suatu ukuran yang menunjukan tingkat-tingkat kevalidan atau kesahihan suatu instrument, suatu instrument yang valid atau sahih mempunyai validitas tinggi, sebaliknya instrument yang kurang valid mempunyai validitas rendah.

Menurut suharsimi arikunto validitas adalah suatu ukuran yang menunjukan tingkat kevalidan atau kesahihan instrument.<sup>70</sup> Uji validitas dilakukan terhadap seluruh butir pertanyaan dalam instrument yaitu dengan cara mengkorelasikan sekor tiap butir dengan skor total pada masing-masing konstruk.

Data yang digunakan menggunakan hasil skor dari angket yang disebarkan dalam bentuk kualitatif dan kemudian diubah dalam bentuk kuantitatif dengan menggunakan skala likert, skala likert digunakan untuk mengukur sikap, pendapat, dan persepsi seseorang atau sekelompok orang tentang fenomena social.

Untuk mengetahui tingkat kesahihan butir angket ini digunakan taraf signifikan 5 % (0,05), yang artinya bahwa satu item angket dinyatakan sahih jika koefisien korelasi yang diperoleh lebih besar atau sama dengan angka batas penerimaan dan penolakan dalam taraf signifikan 5 % (0,05).

Sedangkan untuk menguji kevalidan dari item pertanyaan angket, peneliti menggunakan computer program *IBM Statistical package for the social science (SPSS) versi 16.0 for windows.*

Pedoman untuk menentukan validitas item adalah dengan menggunakan standar 0.3, sehingga aitem-aitem yang memiliki  $r \le 0.2$  dinyatakan gugur atau dihapus. Pedoman ini dgunakan dengan alasan untuk menvukupi jumlh item yang diinginkan dari masing-masing aspek yang diukur, sehingga itemitem setiap aspek tidak banyak yang gugur.

 $\overline{\phantom{a}}$ 

<sup>70</sup> Suharsimi Arikunto, *Prosedur penelitian suatu pendekatan dan praktek,* (Jakarta: PT Rineka Cipta, 2006), hal:168

Uji coba pada Bimbingan Konseling islam menunjukkan angka sebagai berikut: menggunakan tingkat signifikasi 5% (0,05) pada tabel ini product moment dengan nilai N=76, maka diperoleh r tabel sebesar ….jika nilai Corrected item total correlation < r tabel, maka item valid tidak valid, dan sebaliknya jika nilai corrected item total correlation > r tabel, maka item dinyatakan valid.

Adapun hasil uji validitas item pertanyaan untuk (x) dan variable (y) menggunakan program *IBM Statistical Package For The Social Sciences (SPSS) versi 16.0 for windows* Tabel dapat dilihat di lampiran.

Berdasarkan uji validitas yang telah dilakukan oleh peneliti dengan menggunakan *IBM Statistical Package For The Social Sciences (SPSS) versi 16.0 for windows* maka di dapat kan hasil untuk item pertanyaan di variable (x), semua item pertanyaan valid. Sedangkan item pertanyaan di variable (y) terdapat item pertanyaan yang tidak valid dari 76 item, sehingga item yang valid sebanyak 44 item.

Cara mengetahui validitas item pertanyaan yaitu dengan membandingkan antara r hitung dengan r product moment ataupun r tabel dengan ketentuan df (degree of freedom) = N (Jumlah subyek) dalam penelitian ini N= 76 respondent berarti df= 76-2.= 74 sehingga r tabel= 0,297 Dan r hitung dengan jumlah nilai. berikut tabel untuk mengetahui kevalidan item pertanyaan dengan membandingkan hasil perhitungasn yang telah dilakukan menggunkan *IBM Statistical Package For The Social Sciences (SPSS) versi 16.0 for windows.*

Uji validitas data skor dari 76 item untuk variable (x) telah dibandingkan dan hasilnya ke 76 item terdapat 30 item yang tidak valid yakni terdapat pada nomor 4, 5, 9, 10, 11, 13, 14, 16, 17, 18, 19, 20, 21, 26, 37, 38, 42, 43, 47, 48, 49, 51, 52, 54, 55, 56, 57, 58, 59, 75, dan 76 sehingga terdapat 46 item yang valid yakni pada nomor 1, 2, 3, 6, 7, 12, 15, 22, 23, 24, 25, 27, 28, 29, 30, 31, 32, 33, 35, 36, 39, 40, 41, 44, 45, 46, 50, 53, 60, 61, 62, 63, 64, 65, 66, 67, 68, 69, 70, 71, 72, 73, 74, dengan taraf signifikan 5% (0,05).

Sedangkan uji validitas data skor dari 76 item untuk variable (y) terdapat 11 item yang tidak valid yakni terdapat pada nomer 1, 4, 18, 31, 33, 39, 42, 56, 58, 69, 71, sehingga terdapat 65 item yang valid yakni pada nomor 2, 3, 5, 6, 7, 8, 9, 10, 11, 12, 13, 14, 15, 16, 17, 19, 20, 21, 22, 23, 24, 25, 26, 27,28, 29, 30, 32, 34, 35, 36, 37, 38, 40, 411, 43, 44, 45, 46, 47, 48, 49, 50, 51, 52, 53, 54, 55, 56, 57, 59, 60, 61, 62, 63, 64, 65, 66, 67, 68, 70, 72, 73, 74, 75, dan 76 dengan taraf signifikan 5% (0,05).

Dalam uji validitas ini peneliti tidak memberlakukan untuk alat tes EPI (*Eysenck Personality*), karena alat tes tersebut sudah bersifat baku yang sudah diuji oleh tokohnya sendiri yaitu Eysenck, maka untuk tes EPI tidak dihitung lagi validitas dan reabilitasnya.<sup>71</sup> Data tentang bimbingan konseling islam dan kedisiplinan diambil dengan menggunakan alat ukur dari hasil adaptasi. Alat ukur tingkat ekstrovet adalah hasil adaptasi dari *Eysenck Personality* 

l

<sup>71</sup> Asterina. Dwi ayu, , *Hubungan tipe kepribadian dengan perilaku asertif Mahasiswa Psikologi UIN Maliki Malang,* (Malang: Skripsi, Fakultas Psikologi Universitas Islam Negeri 2012), hal: 111

*Inventory*. Hasil adaptasi alat ukur EPI itu telah banyak digunakan di Indonesia dengan validitas internal konsistensi yang baik.

2. Uji reabilitas alat ukur

Realibilitas merupakan penerjemahan dari kata *realibility* yang memiliki asal kata *rely* dan *ability*. Pengukuran yang memiliki realibilitas tinggi disebut sebagai pengukuran yang reliabel *(reliable)*. Walaupun reliabilitas mempunyai berbagai nama lain seperti keterandalan, kepercayaan, kestabilan, keajegan, dan konsistensi. Konsep mengenai reliabilitas adalah sejauh mana hasil suatu pengukuran dapat dipercaya.<sup>72</sup>

Reliabilitas adalah derajat keajegan dalam mengukur apa saja yang diukurnya. Adapun tehnik yang untuk mengetahui reliabilitas penelitian adalah tehnik *Alpha Chronbach*.

$$
a = \left\{ \frac{k}{(k-1)} \right\} \left\{ 1 - \sum \frac{SD^2b}{SD^2t} \right\}
$$

Ket :

l

 $a = Korelasi keandalan alpha$ 

 $k = J$ umlah kasus

 $\Sigma$ SD<sup>2</sup>b  $=$  Jumlah variasi bagian

$$
sD^2t = Variasi total
$$

Pada umumnya, reliabilitas telah dianggap memuaskan bila koefisiennya mencapai 0.900.<sup>73</sup>Untuk melaksanakan uji reliabilitas instrumen dikerjakan

<sup>72</sup> Azwar, syaifuddin, *Reabilitas dan Validitas.* (Yogyakarta : Pustaka Belajar, 2007), hal: 4

<sup>73</sup> Azwar, syaifuddin. *Reabilitas dan Validitas.* (Yogyakarta : Pustaka Belajar, 2008), hal: 96

dengan menggunakan program komputer SPSS (*Statistical Program for Social Science*) versi 16.0 *for windows*.

Dalam uji reliabilitas ini peneliti tidak memberlakukan untuk alat tes EPI (*Eysenck Personality Inventory*), karena alat tes tersebut sudah bersifat baku yang sudah diuji oleh tokohnya sendiri yaitu Eysenck, maka untuk tes EPI tidak dihitung lagi validititas dan reliabilitasnya. Data tentang karakteristik kepribadian diambil dengan menggunakan alat ukur hasil dari adaptasi. Lata ukur tingkat ekstroversi adalah hasil adaptasi dari *Eysenck Personality Inventory*. Hasil adaptasi alat ukur EPI itu telah banyak digunakan di Indonesia dengan validitas internal konsistensi yang baik.

itu telah banyak digunakan di Indonesia dengan validitas internal konsistensi yang baik dan Tingkat reliabilitas berkisar antara 0,89-0,93 untuk ekstrovert-introvert.

Reabilitas merupakan penerjemahan dari kata reability yang berasal dari kata rely dan ability sering disamakan dengan *consistency, stability, dependability* (kepercayaan, keandalan, keajengan, kestabilan, konsistensi dan sebagainya). Pada prinsipnya reabilitas menunjukan sejauh mana hasil alat tes tersebut dapat dipercaya, pengukuran mempunyai realibitas tinggi disebut pengukuran yang reliable.

Pengukuran yang tidak reliable akan menghasilkan skor yang tidak dapat dipercaya karena perbedaan skor yang terjadi diantara individu lebih ditentukan oleh factor eror (kesalahan) dari pada factor perbedaan yang sesungguhnya. Sehingga jika angket diuji coba berkali-kali dan ditempat maupun hasilnya akan stabil. Adapun untuk mencari alat ukur pada kedua skala dalam penelitian ini digunakan rumus alpha.

Jika nilai korelasi sama dengan atau lebih besar dari r tabel, maka instrument tersebut reliable. Sebaliknya jika kurang dari r tabel maka instrument kurang reliable. Perhitungan reliability alat ukur dalam penelitian ini menggunakan bantuan computer program *IBM Statistical package for the social science (SPSS) versi 16.0 for windows.* Sedangkan untuk mengetahui keandalan alat ukur tersebut, dalam hal ini digunakan taraf signifikan sebesar 5% (0.05).

Kemudian hasil perhitungan koefisien korelasi Alpha (r11) di interpretasikan terhadap koefisien korelasi, yaitu:

# Tabel 3.2

#### *Interprestasi nilai r*

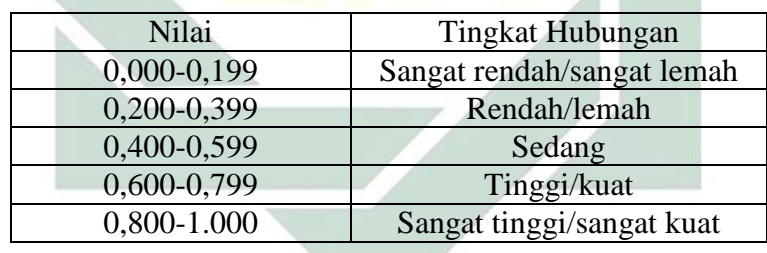

Dari uji reliabilitas yang telah dilakukan dengan menggunakan *IBM Statistical for the social sciences (SPSS) versi 16.0 for windows* di dapatkan hasil uji reliabilitas variable x sebagai berikut:

# Tabel 3.3

# *Case processing summary Variabel (x)*

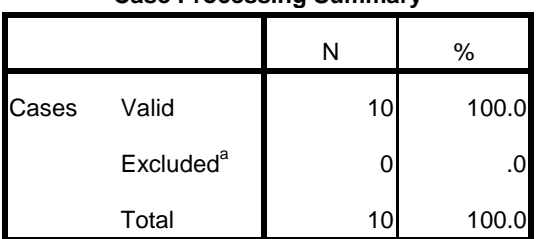

#### **Case Processing Summary**

a. Listwise deletion based on all variables in the

procedure.

# Tabel 3.4

*Reliability statistic variable*

### **Reliability Statistics**

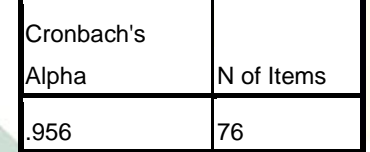

Tabel 3.5

*Item total statistic variable x*

#### **Item-Total Statistics**

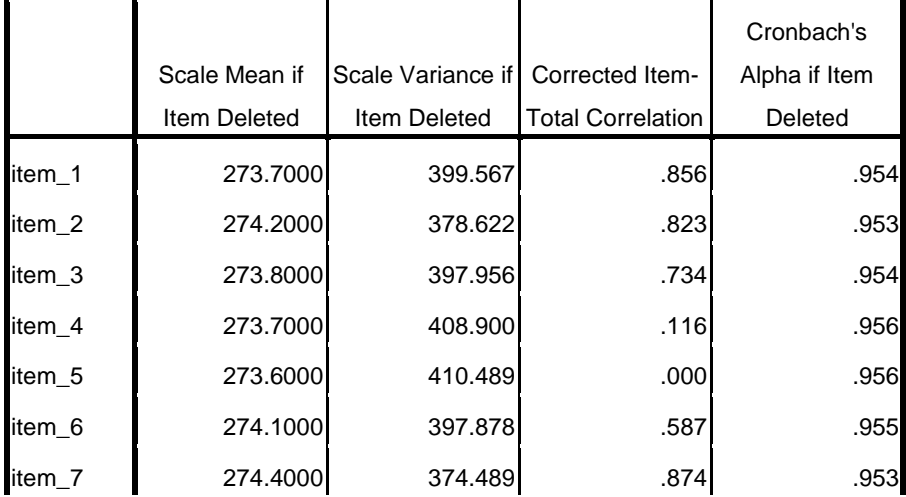

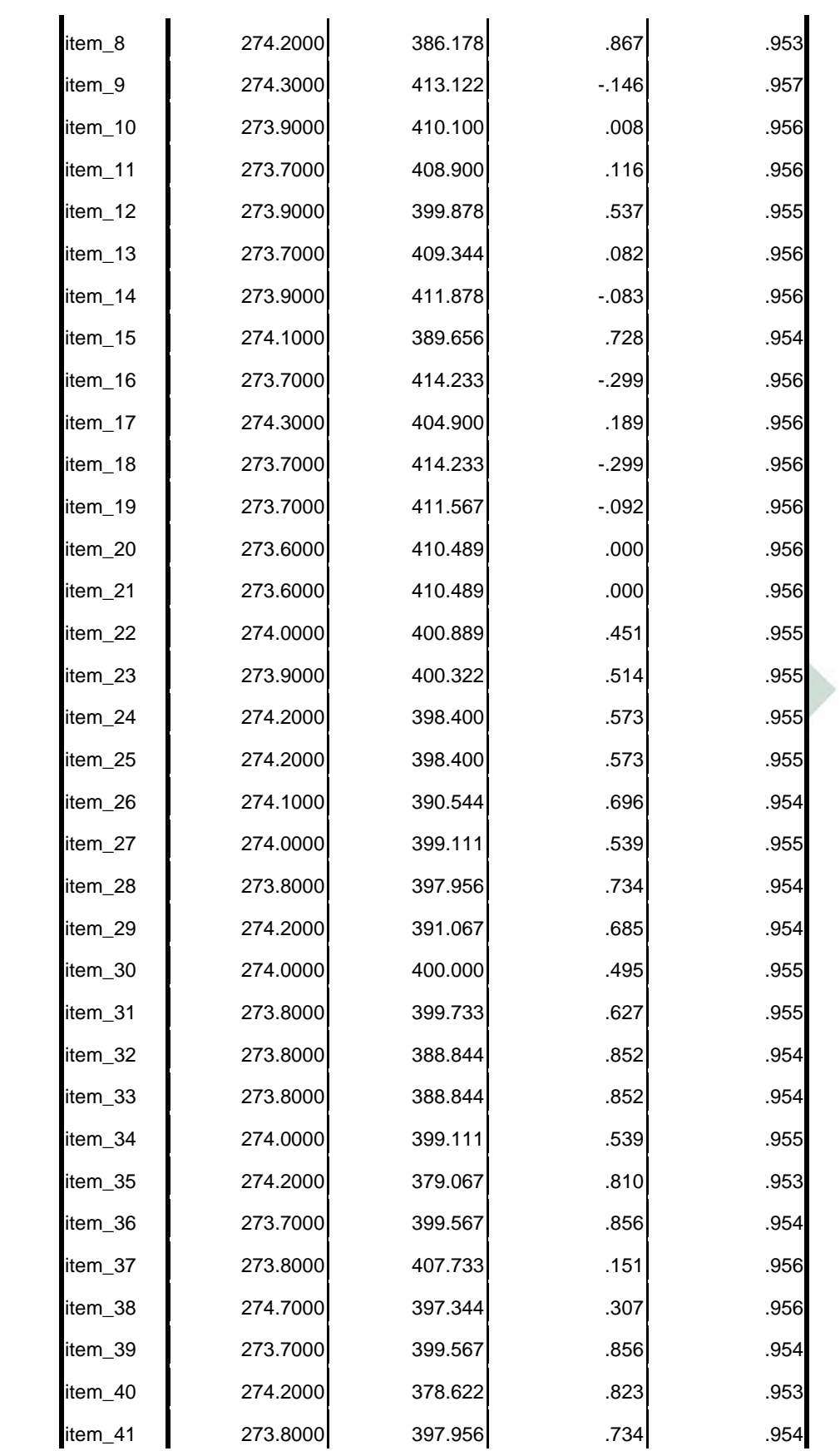

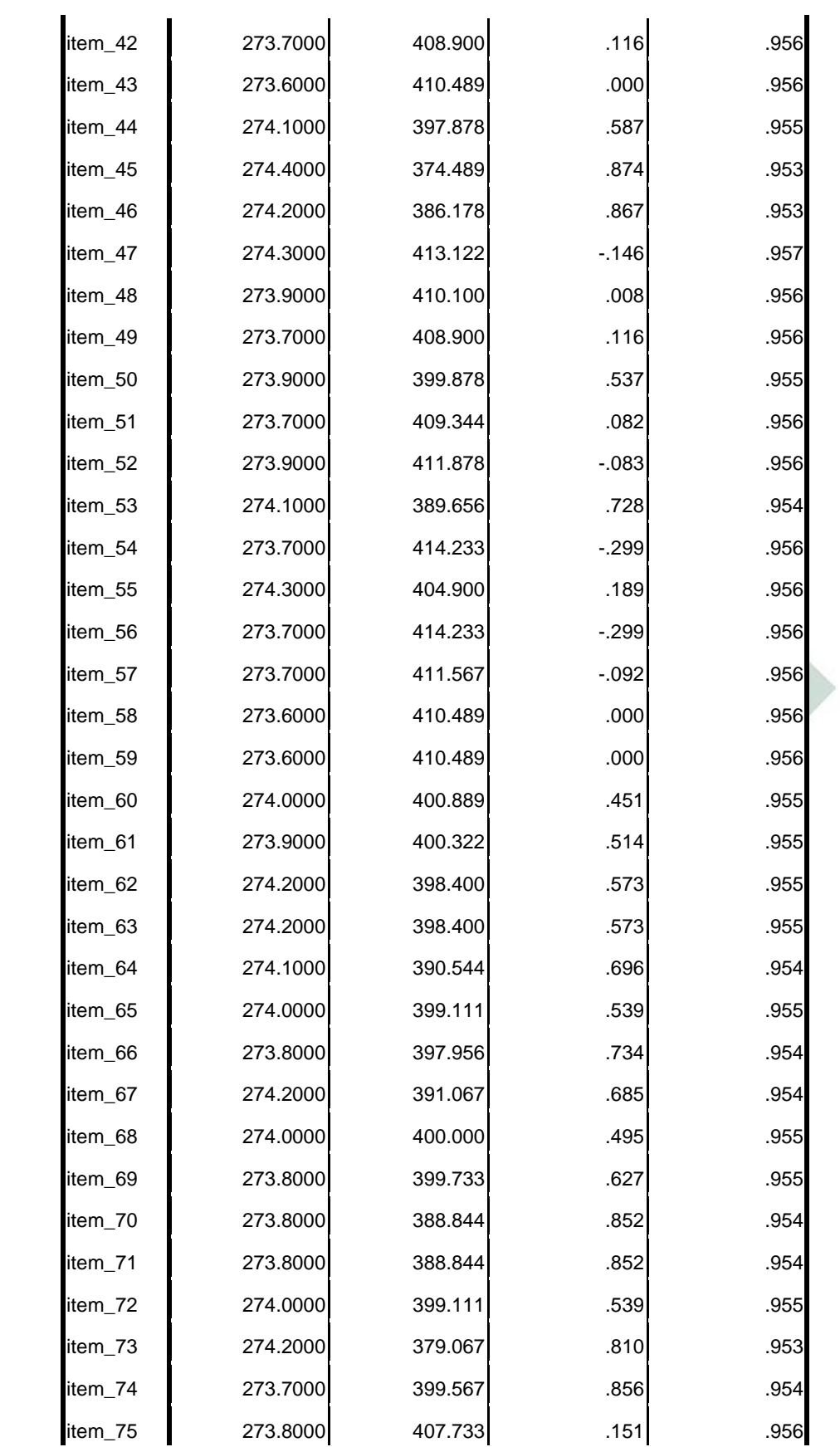

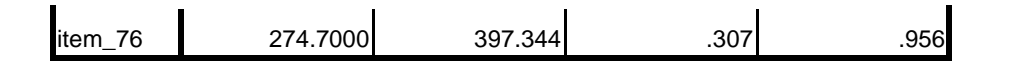

Berikut ini merupakan hasil uji reliability yang menggunakan *IBM Statistical for the social sciences (SPSS) versi 16.0 for windows* pada variable y:

# Tabel 3.6

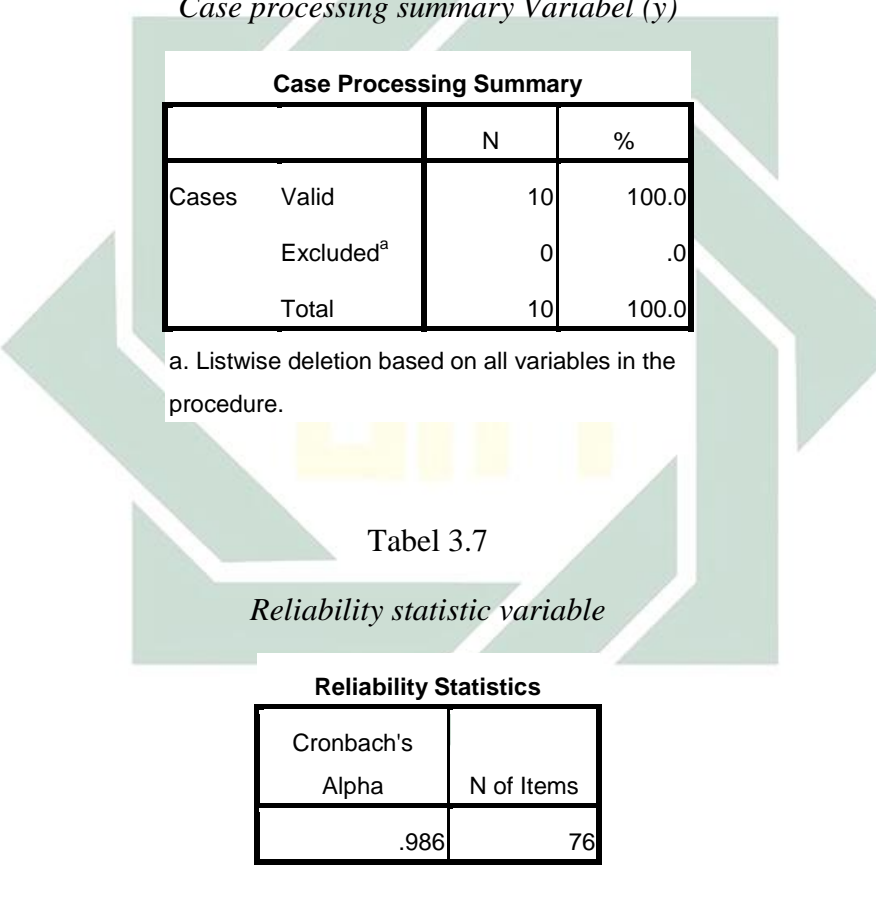

*Case processing summary Variabel (y)*

**Item-Total Statistics**

Tabel 3.8 *Item total statistic variable y*

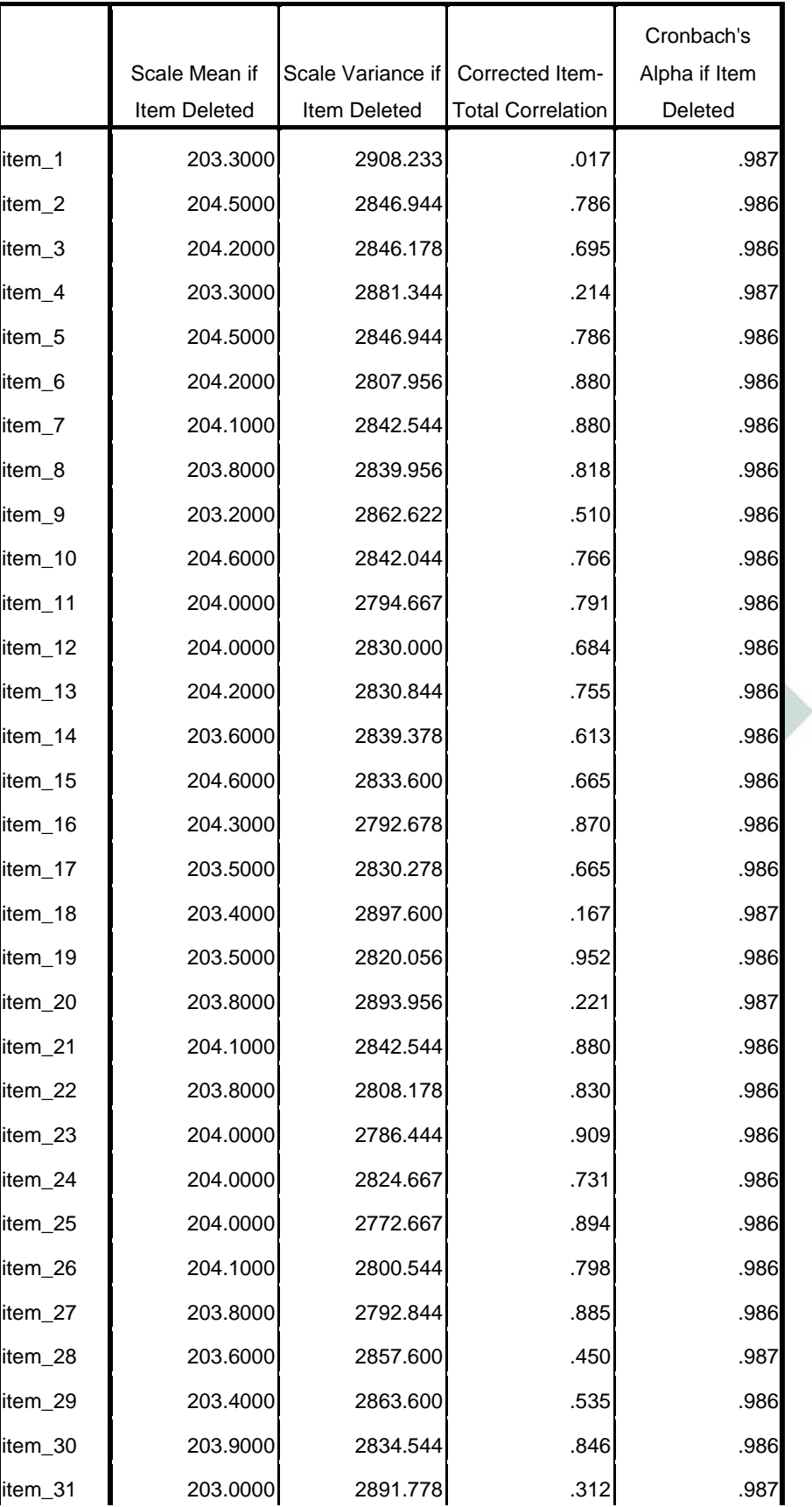

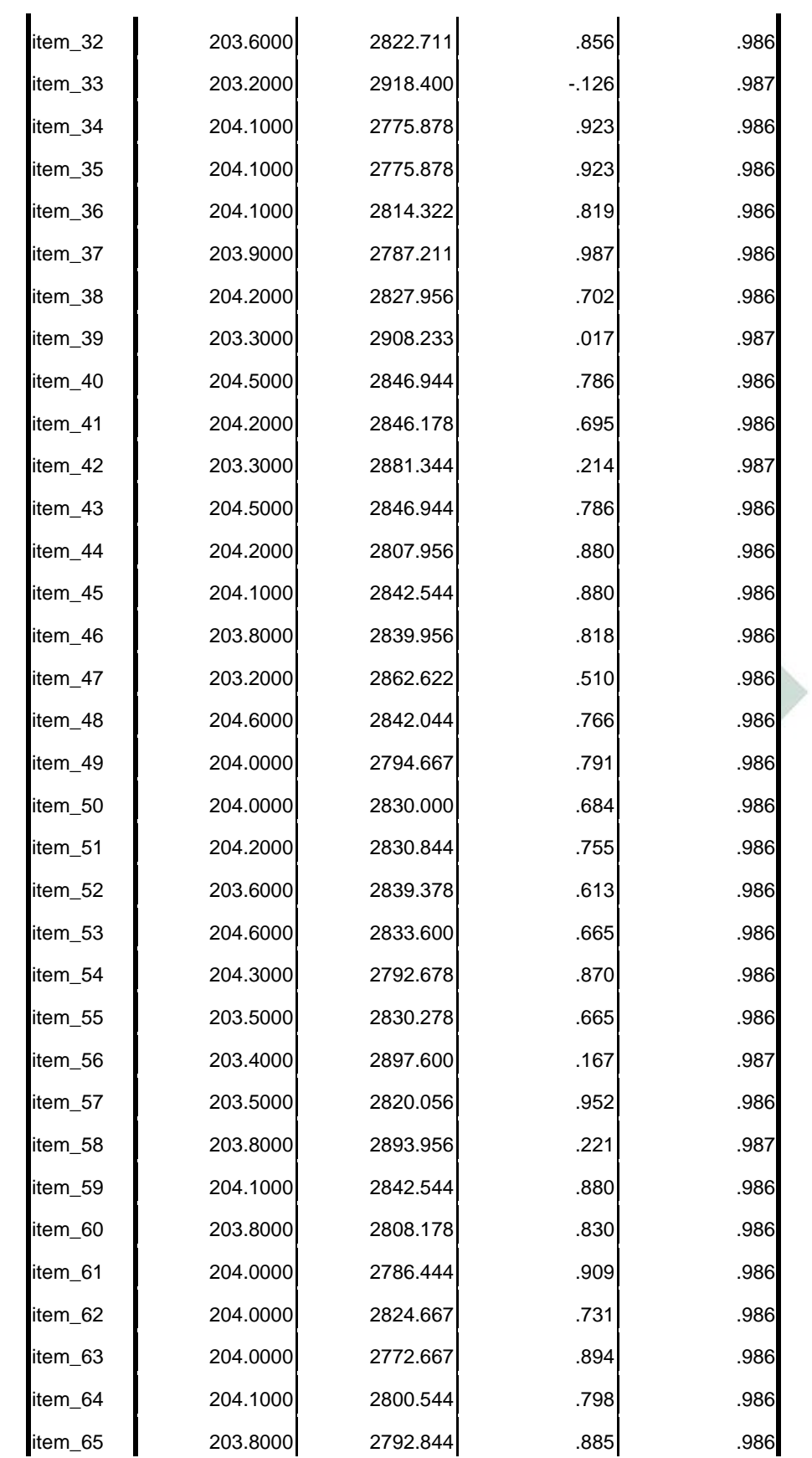

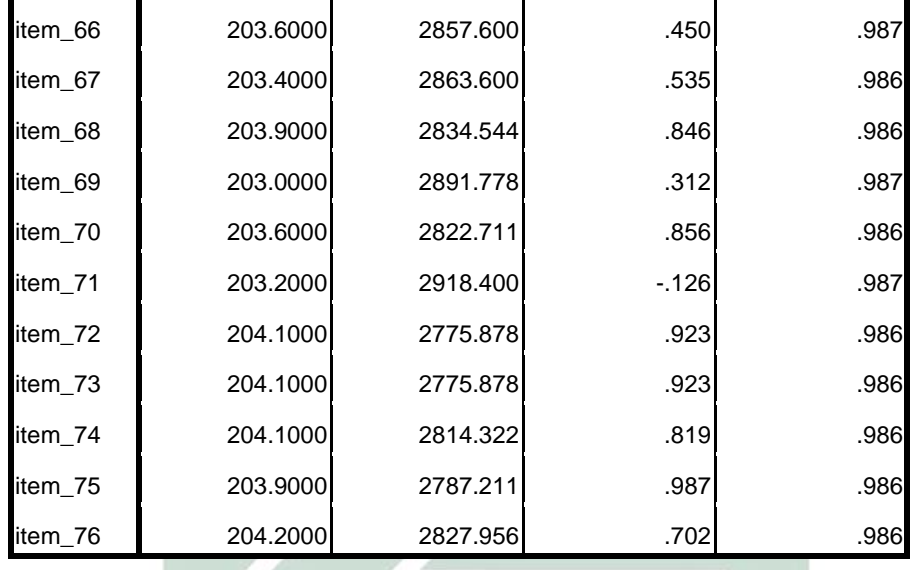

Untuk mengetahui hasil uji dari uji reliabilitas dengan menggunakan *IBM Statistical for the social sciences (SPSS) versi 16.0 for windows dapat di lihat dari tabel* berikut ini:

| Hasil keseluruhan uji reliabilitas variable x dan variable y |                           |                |                      |
|--------------------------------------------------------------|---------------------------|----------------|----------------------|
| No                                                           | Variable                  | Koefisien Alfa | Keterangan           |
|                                                              |                           | Cronbach       | Reliabilitas         |
|                                                              | Bimbingan konseling islam | 0,956          | <b>Sangat Tinggi</b> |
|                                                              | Disiplin                  | 0,986          | Sangat tinggi        |

Tabel 3.9

Kesimpulan dari uji Reliabilitas pada variable x yaitu Bimbingan konseling islam dan variable y disiplin adalah sebagai berikut:

1) Dalam variable x Bimbiungan Konseling islam Kyai Taufiqurrahman FM berdasarkan pada nilai koefisien Cronbach"s Alpha sebesar 0,956 dan masuk pada tingkat realibitas yang sangat tinggi sehingga instrument valid dan reliable.

2) Sedangkan dalam variable y disiplin santri, berdasarkan nilai koefisisen Cronbach"s Alpha sebesar 0,986 dan masuk pada kategori reliabilitas sangat kuat, sehingga instrument valid dan reliable.

# **E. Pengujian Hipotesis**

Hipotesis yang sudah dirumuskan kemudian diuji, pengujian ini membuktikan Ha atau Ho yang akan diterima. Jika Ha diterima maka Ho di tolak, dan begitu pula sebaliknya, maka untuk mengetahui hubungan antara kedua variable terdapat hubungan yang erat atau saling berperan antara variable bebas (BKI) dan variable terikat (displin) dilakukan uji hipotesis, dimana:

Ha : Bimbingan konseling islam Kyai Taufiqurrahman FM berpengaruh dalam meningkatkan disiplin santri.

Ho : Bimbingan konseling islam Kyai Taufiqurrahman FM tidak berpengaruh dalam meningkatkan disiplin santri.

Untuk menguji hipotesis peneliti menggunakan rumus product moment pengujian hipotesis dilakukan dengan menggunakan bantuan computer program *IBM Statistical package for the social science (SPSS) versi 16.0 for windows.*

### Tabel 3.10

#### *Hasil Uji Hipotesis Correlations Product Moment*

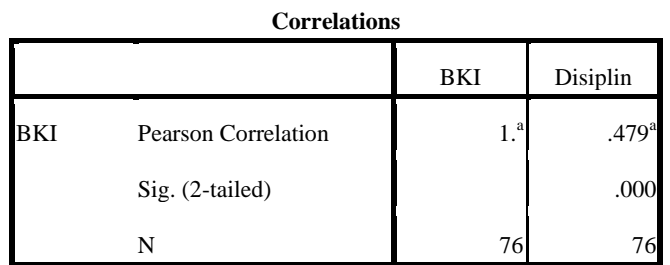

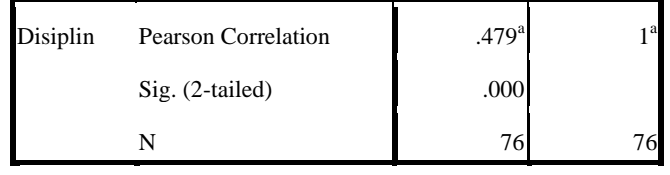

Correlation is significant at the 0.,01 level (2-tailed).

Berdasarkan tabel hasil korelasi product moment di atas, maka dapat di tarik kesimpulan bahwa:

- 1. Nilai korelasi yang di peroleh adalah sebesar 0,479 dengan signifikasi sebesar 0,000.
- 2. Berdasarkan data tersebut di atas maka dapat dilakukan pengujian hipotesis dengan membandingkan taraf signifikasi (p-value) dengan galatnya.<sup>74</sup>
	- $\bullet$  Jika signifikasi >0,05, maka H0 di terima.
	- $\bullet$  Jika signoifikasi <0,05 maka H0 di tolak dan Hi di terima
- 3. Dalam hal ini terlihat bahwa koefisien korelasi 0,479 dengan signifikasi 0,000, karena signifikasi <0,05, maka H0 di tolak dan Hi di terima. Artinya Bimbingan konseling islam Kyai Taufiqurrahman FM ada pengaruh dalam meningkatkan displin santri.

l

<sup>74</sup> Abdul muhid. *5 langkah praktis analisis statistic dengan SPSS for windows.* (Sidoarjo: zifatama publishing, 2012), hal: 102